# Package 'movecost'

March 18, 2022

<span id="page-0-0"></span>Title Calculation of Slope-Dependant Accumulated Cost Surface, Least-Cost Paths, Least-Cost Corridors, Least-Cost Networks Related to Human Movement Across the Landscape

### Version 1.6

Description Provides the facility to calculate non-isotropic accumulated cost surface, leastcost paths, least-cost corridors, least-cost networks using a number of human-movementrelated cost functions that can be selected by the user. It just requires a Digital Terrain Model, a start location and (optionally) destination locations. See Alberti (2019) [<doi:10.1016/j.softx.2019.100331>](https://doi.org/10.1016/j.softx.2019.100331).

**Depends**  $R (= 4.0.0)$ 

**Imports** chron ( $>= 2.3-56$ ), gdistance ( $>= 1.2-2$ ), elevatr ( $>= 0.3.4$ ), maptools ( $>= 1.1.0$ ), methods ( $>= 4.0.3$ ), raster ( $>= 2.8-4$ ), rgdal ( $>= 1.5-0$ ), rgeos ( $>= 0.4-2$ ), sp ( $>= 1.4.0$ ), spatstat.geom ( $>= 2.2.0$ ), utils ( $>= 4.0.0$ )

License GPL  $(>= 2)$ 

Encoding UTF-8

LazyData true

RoxygenNote 7.1.1

NeedsCompilation no

Author Gianmarco Alberti [aut, cre]

Maintainer Gianmarco Alberti <gianmarcoalberti@gmail.com>

Repository CRAN

Date/Publication 2022-03-18 15:10:06 UTC

## R topics documented:

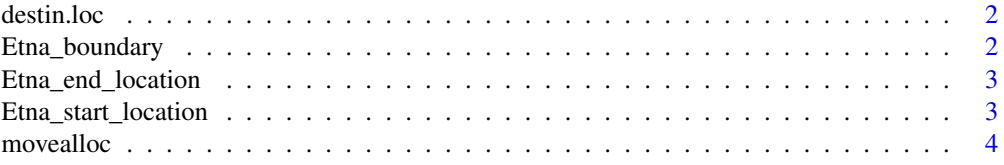

## <span id="page-1-0"></span>2 Etna\_boundary

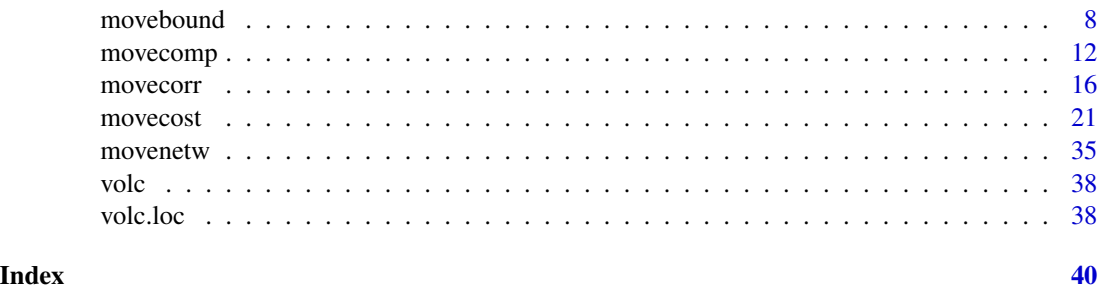

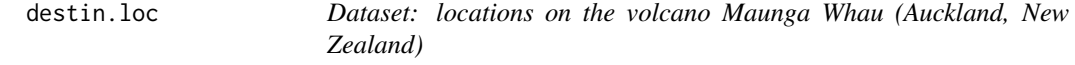

## Description

A SpatialPointsDataFrame representing spots on the volcano Maunga Whau (Auckland, New Zealand), to be used as destination locations for least-cost paths calculation.

## Usage

data(destin.loc)

### Format

SpatialPointsDataFrame

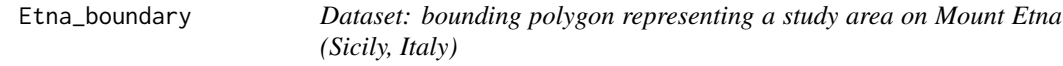

## Description

A SpatialPolygonDataFrame representing an area on Mount Etna (Sicily, Italy), to be used to download elevation data.

## Usage

data(Etna\_boundary)

## Format

SpatialPolygonDataFrame

<span id="page-2-0"></span>Etna\_end\_location *Dataset: locations on Mount Etna (Sicily, Italy)*

## Description

A SpatialPointsDataFrame representing spots on Mount Etna (Sicily, Italy), to be used as destination locations for least-cost paths calculation.

## Usage

```
data(Etna_end_location)
```
## Format

SpatialPointsDataFrame

Etna\_start\_location *Dataset: location on Mount Etna (Sicily, Italy)*

## Description

A SpatialPointsDataFrame representing a spot on Mount Etna, to be used as start location for leastcost paths calculation.

## Usage

```
data(Etna_start_location)
```
## Format

SpatialPointsDataFrame

<span id="page-3-1"></span><span id="page-3-0"></span>movealloc *R function for calculating slope-dependant walking-cost allocation to origins*

## Description

The function provides the facility to carry out a cost allocation analysis. Given a number of origin locations, a cost allocation raster is produced; each cell of the cost allocation raster is given an integer indicating to which origin a cell is closer in terms of cost. Needless to say, the cost can be conceptualized in terms of either walking time or energy expenditure, and is function of the terrain slope.

### Usage

```
movealloc(
  dtm = NULL,
  origin,
  studyplot = NULL,
  funct = "t",time = "h",move = 16,
  cogn.slp = FALSE,sl.crit = 10,
  W = 70,L = 0,
 N = 1,
  V = 1.2,
  z = 9,
  isolines = FALSE,
  breaks = NULL,cont.lab = TRUE,cex.breaks = 0.6,
  leg.alloc = FALSE,
  leg.pos = "topright",
  cex.leg = 0.75,
  transp = 0.5,
  export = FALSE
\mathcal{E}
```
## **Arguments**

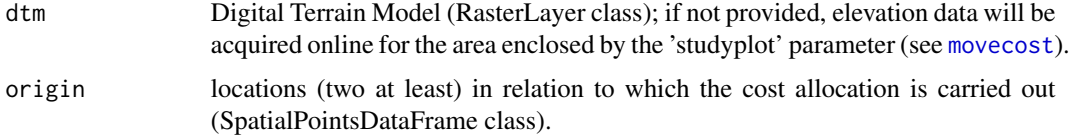

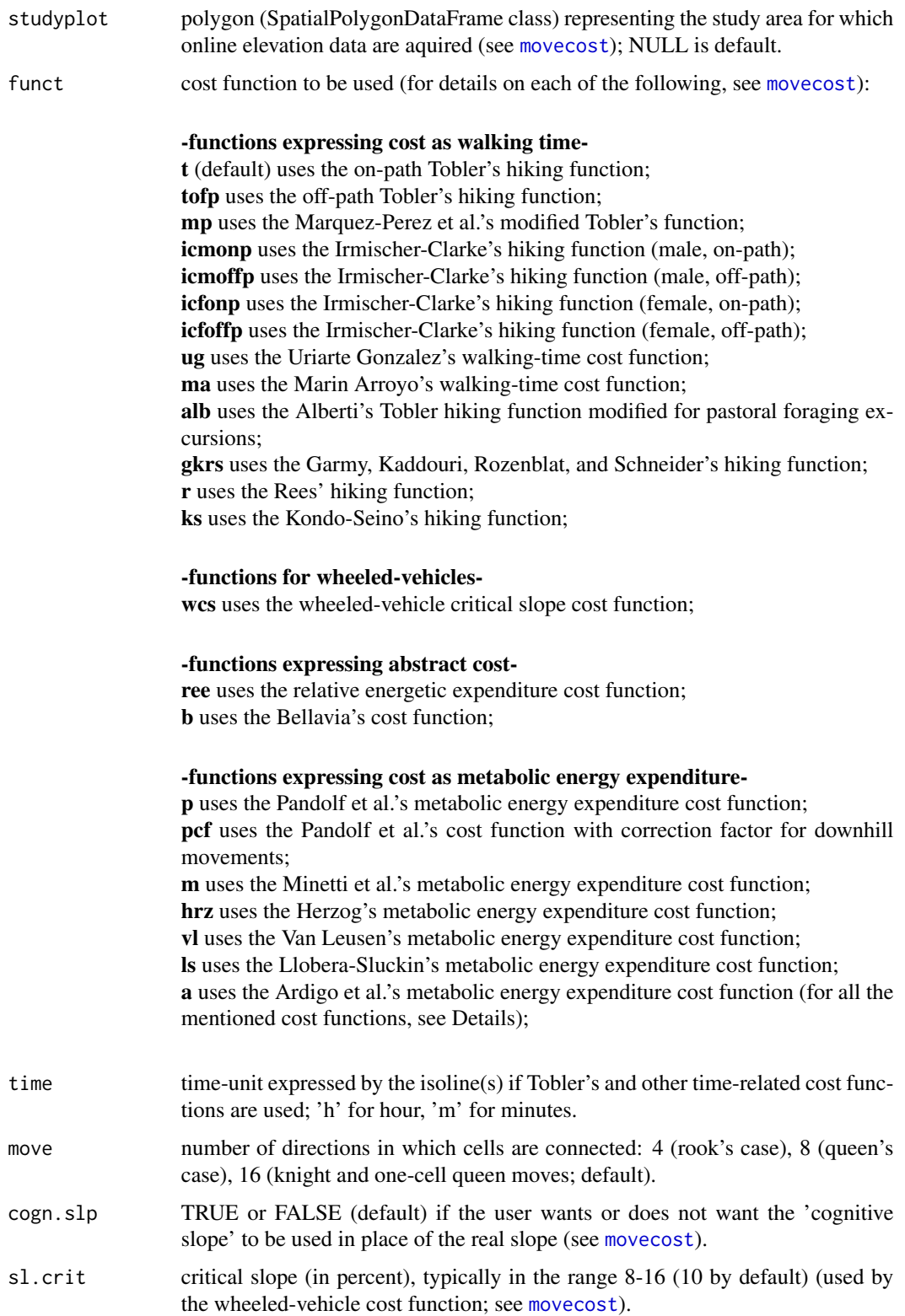

<span id="page-5-0"></span>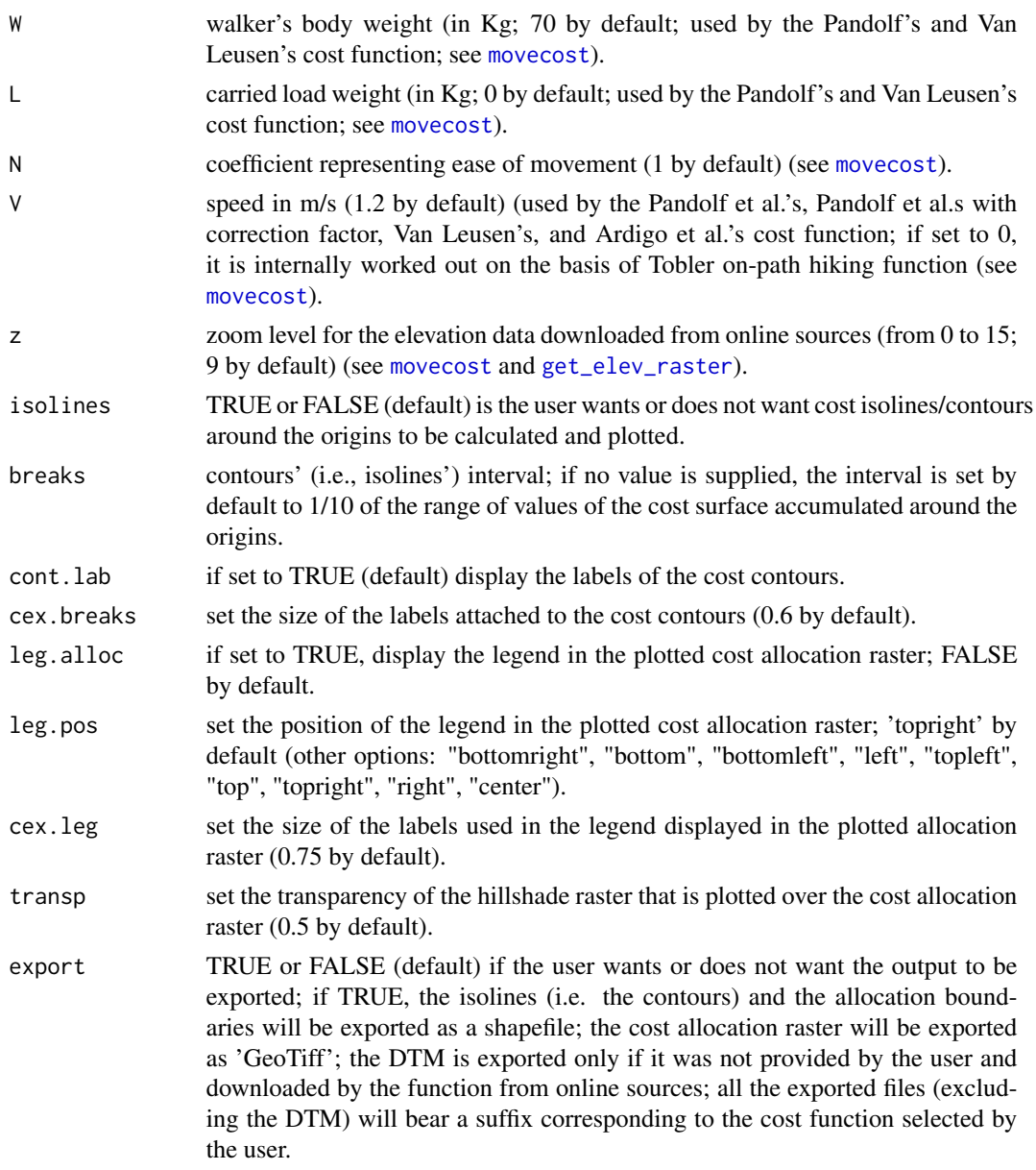

## Details

The function requires an input DTM ('RasterLayer' class) and a dataset ('SpatialPointsDataFrame' class) containing the origin locations. If a DTM is not provided, 'movealloc()' will download elevation data from online sources (see [movecost](#page-20-1) for more details). Under the hood, 'movealloc()' relies on the 'movecost()' function and implements the same cost functions: see the help documentation of 'movecost()' for further information.

Internally, what 'movealloc()' does is producing an accumulated cost surface around each individual origin location; those accumulated cost surfaces are then stacked together, and then the function

### movealloc 7 and 7 and 7 and 7 and 7 and 7 and 7 and 7 and 7 and 7 and 7 and 7 and 7 and 7 and 7 and 7 and 7 and 7 and 7 and 7 and 7 and 7 and 7 and 7 and 7 and 7 and 7 and 7 and 7 and 7 and 7 and 7 and 7 and 7 and 7 and 7

looks at each pixel in the stack of surfaces and returns 1 if the first stacked surface has the smallest pixel value, or 2 if the second stacked surface has the smallest pixel value, and so on for bigger stacks.

'movealloc()' produces a plot featuring an hillshade image that is overlaid by the cost allocation raster and by a polygon layer where each polygon represents the limits of each allocation zone. A legend can be optionally added to the plot via the 'leg.alloc' parameter (FALSE by default). Isolines (i.e., contour lines) around each origin location can be optionally plotted via the 'isolines' parameter (FALSE by default).

The DTM, the cost allocation raster, the cost allocation polygons, and the isolines (if requested by the user by setting the 'isolines' parameter to TRUE), can be exported by setting the 'export' parameter to TRUE. All the exported files (excluding the DTM) will bear a suffix corresponding to the cost function selected by the user.

### Value

The function returns a list storing the following components

- dtm: Digital Terrain Model ('RasterLayer' class)
- cost.allocation.raster: raster of the cost allocation ('RasterLayer' class)
- isolines: contour lines representing the accumulated cost around the origins ('SpatialLines-DataFrame' class); returned if the 'isolines' parameter is set to TRUE
- alloc.boundaries: polygons representing the allocation zones ('SpatialPolygonsDataFrame' class)

### See Also

#### [movecost](#page-20-1)

### Examples

# load a sample Digital Terrain Model data(volc)

# load the sample locations on the above DTM data(destin.loc)

#carry out a cost allocation analysis using the Tobler's off-path hiking function, #setting the time to minutes and the isolines (i.e., contours) interval to 1 minute; #only 3 locations are used

```
#result <- movealloc(dtm=volc, origin=destin.loc[c(3,7,9),], funct="tofp", time="m",
#breaks=1, isolines=TRUE)
```
#same as above, using all the locations and the Kondo-Seino's cost function

```
#result <- movealloc(dtm=volc, origin=destin.loc, funct="ks", time="m",
#breaks=1, isolines=TRUE)
```
<span id="page-7-1"></span>movebound *R function for calculating slope-dependant walking cost boundary(ies) around point location(s)*

## Description

The function provides the facility to calculate walking cost boundary(ies) around one or more point locations. Rationale: while [movecost](#page-20-1) can calculate and render an accumulated cost surface and corresponding isolines around a point location, the user(s) might want to calculate and plot a boundary (or boundaries) corresponding to a specific walking cost limit around one or more locations, either in terms of walking time or energy expenditure.

## Usage

```
movebound(
  dtm = NULL,
  origin,
  studyplot = NULL,
  funct = "t",time = "h",
  move = 16,
  cont.value = NULL,
  cogn.slp = FALSE,sl. crit = 10,
  W = 70,
 L = 0,
 N = 1,
  V = 1.2,
  z = 9,
  cont.lab = TRUE,transp = 0.5,
  add.geom = FALSE,
  export = FALSE)
```
## Arguments

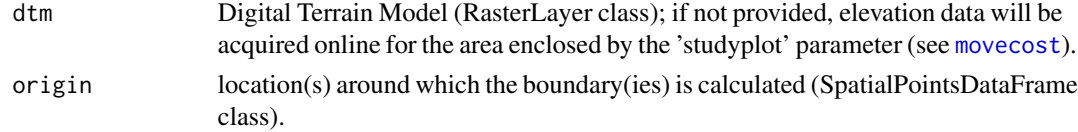

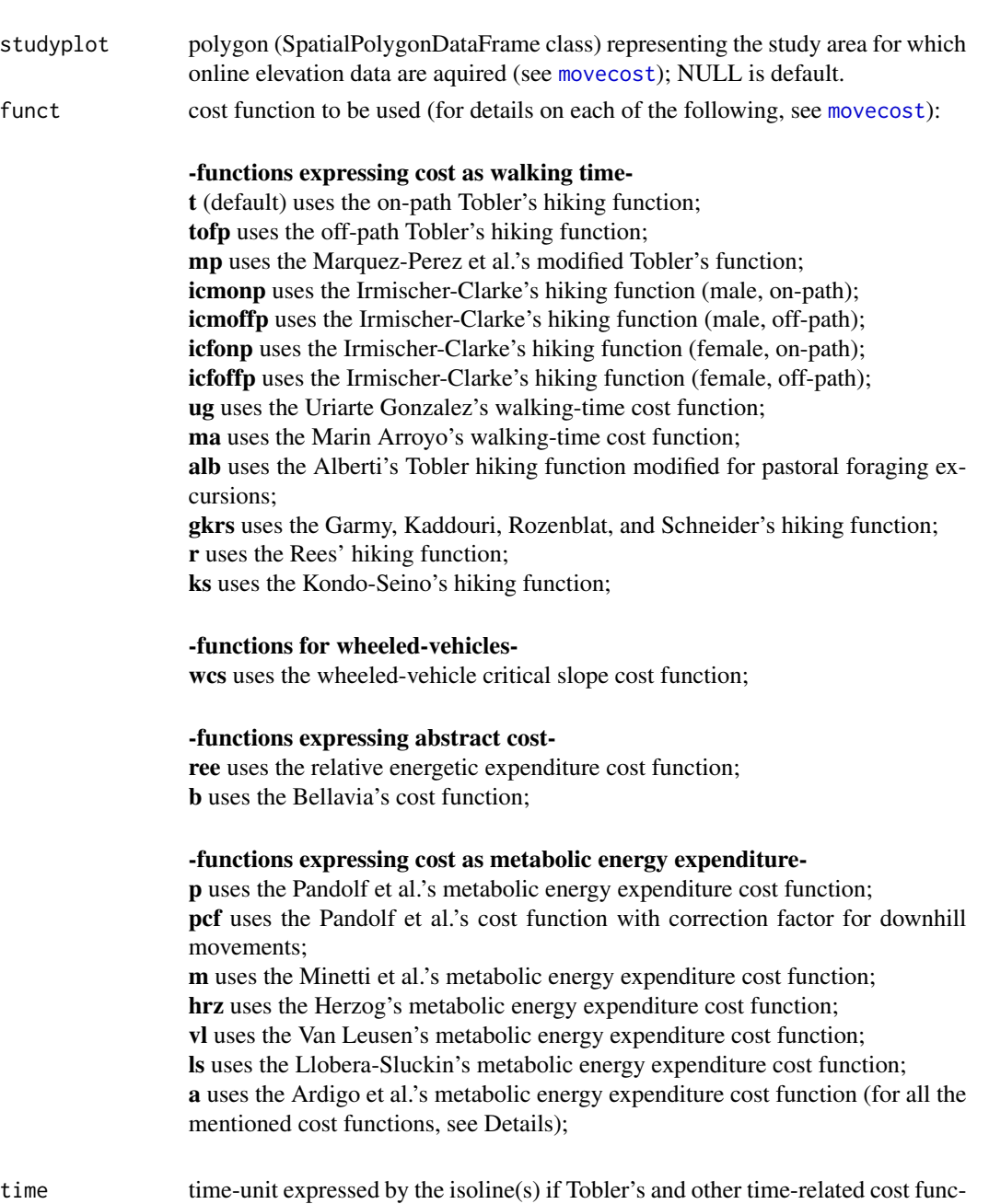

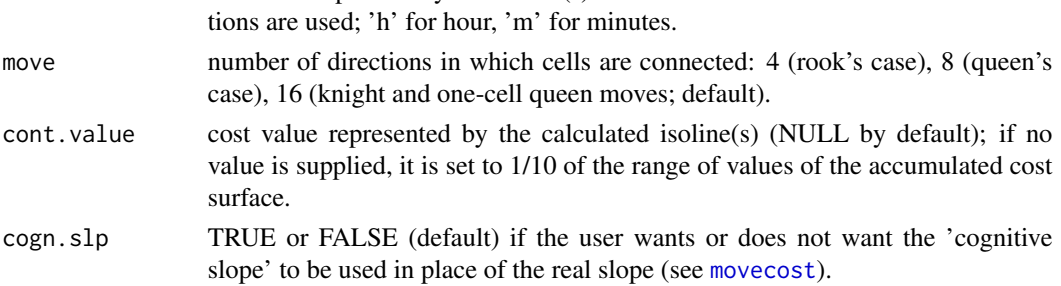

<span id="page-9-0"></span>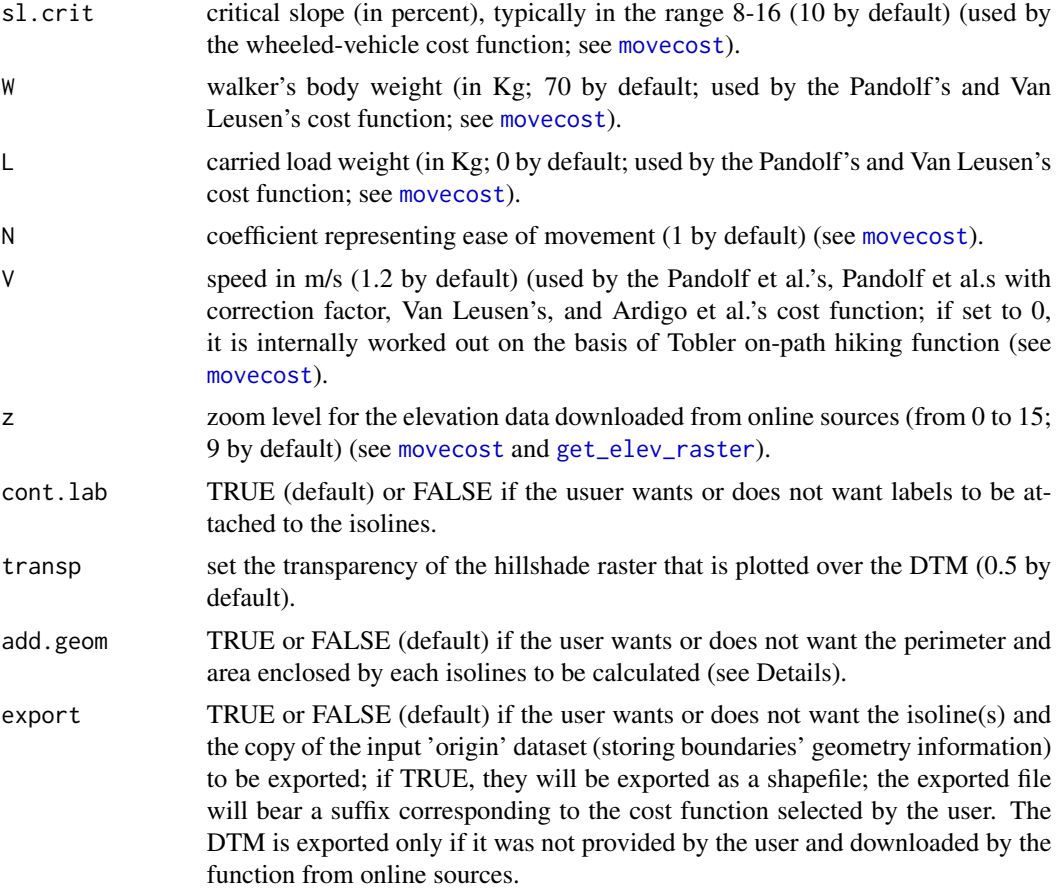

### Details

The function just requires an input DTM and a dataset ('SpatialPointsDataFrame' class) containing at least one point location. If a DTM is not provided, 'movebound()' will download elevation data from online sources (see [movecost](#page-20-1) for more details). Under the hood, 'movebound()' relies on the 'movecost()' function and implements the same cost functions: see the help documentation of 'movecost()' for further information.

The following example uses in-built datasets and calculates 45-minute boundaries around three locations close to Mt Etna (Sicily, Italy), using the Tobler's off-path hiking function (note: elevation data are acquired online for the area enclosed by the polygon fed via the 'studyplot' parameter):

result <- movebound(origin=Etna\_end\_location, cont.value=45, time="m", cont.lab = TRUE, funct="tofp", studyplot = Etna\_boundary, add.geom=TRUE)

Note that by setting the parameter 'add.geom' to TRUE, the function calculates the perimeter and the area enclosed by the boundary represented by each calculated isoline. Needless to say, the unit of measure is the one used by the input layers' coordinate system. The value(s) of the perimeter and area will be appended as two new variables to a copy of the input 'origin' dataset. The said

### <span id="page-10-0"></span>movebound 11

geometries (perimeter, area) can only be calculated if the isolines are "complete" and not truncated (i.e., if they do not meet the end of the study area for instance). Therefore, before using this option, the user may want to be sure that all the isolines are actual loops.

With reference to the above example, the area of the three 45-minutes boundaries can be retrieved typing what follows:

result\$origin\_w\_isolines\_geom\$area

It will return: 17857994 20428575 9172688

that are the values of the area of each 45-minute boundary in square meter. Needless to say, if we want to convert to square km we can just: result\$origin\_w\_isolines\_geom\$area/1000000

which gives 17.857994 20.428575 9.172688

'movebound()' produces a plot representing the input DTM overlaid by an hillshade raster, whose transparency can be adjusted using the 'transp' parameter. On the rendered plot, the calculated isoline(s) is displayed and the label(s) representing the cost limit can be activated or deactivated using the 'cont.lab' parameter. The function also returns the isoline(s) ('SpatialLinesDataFrame' class) corresponding to the selected accumulated cost limit and the copy of the 'origin' dataset (storing information about the boundaries' geometry) (see 'Value' below). The isoline(s) and the copy of the 'origin' dataset can be exported as shapefile by setting the 'export' parameter to TRUE.

## Value

The function returns a list storing the following components

- dtm: Digital Terrain Model ('RasterLayer' class)
- isolines: contour line(s) representing the selected cost limit ('SpatialLinesDataFrame' class)
- origin\_w\_isolines\_geom: copy of the input origin location(s) dataset with two new variables ('perimeter' and 'area') storing the perimeter and area values of the boundary calculated around each location

### See Also

### [movecost](#page-20-1)

## Examples

# load a sample Digital Terrain Model data(volc)

```
# load the sample destination locations on the above DTM
data(destin.loc)
# calculate the 5minute walking time boundary around a location
# using the Tobler's off-path hiking function
result <- movebound(dtm=volc, origin=volc.loc, funct="tofp", move=8, time="m", cont.val=5)
# same as above, but around multiple locations; contours' labels are turned off
result <- movebound(dtm=volc, origin=destin.loc, funct="tofp", move=8, time="m",
cont.val=2, cont.lab=FALSE)
```
<span id="page-11-1"></span>movecomp *R function for comparing least-cost paths generated using different cost functions*

## Description

The function provides the facility to calculate LCPs using different cost functions and to plot them in the same visual output to allow comparability. See, for instance, fig. 14.2 in Parcero-Oubina C. et al, Footprints and Cartwheels on a Pixel Road: On the Applicability of GIS for the Modelling of Ancient (Roman) Routes (2019). In Verhagen P., Joyce J., Groenhuijzen M.R. (eds), Finding the Limits of the Limes. Modelling Demography, Economy and Transport on the Edge of the Roman Empire, Springer, 291-311.

### Usage

```
movecomp(
  dtm = NULL,
  origin,
 destin,
  studyplot = NULL,
  choice,
 move = 16,
 cogn.slp = FALSE,sl. crit = 10.
 W = 70,
 L = 0,
 N = 1,
 V = 1.2,
  z = 9,
```
## <span id="page-12-0"></span>movecomp 13

```
return.base = FALSE,
leg.pos = "topright",
cex.leg = 0.75,transp = 0.5,
oneplot = TRUE,export = FALSE
```
## Arguments

 $\mathcal{E}$ 

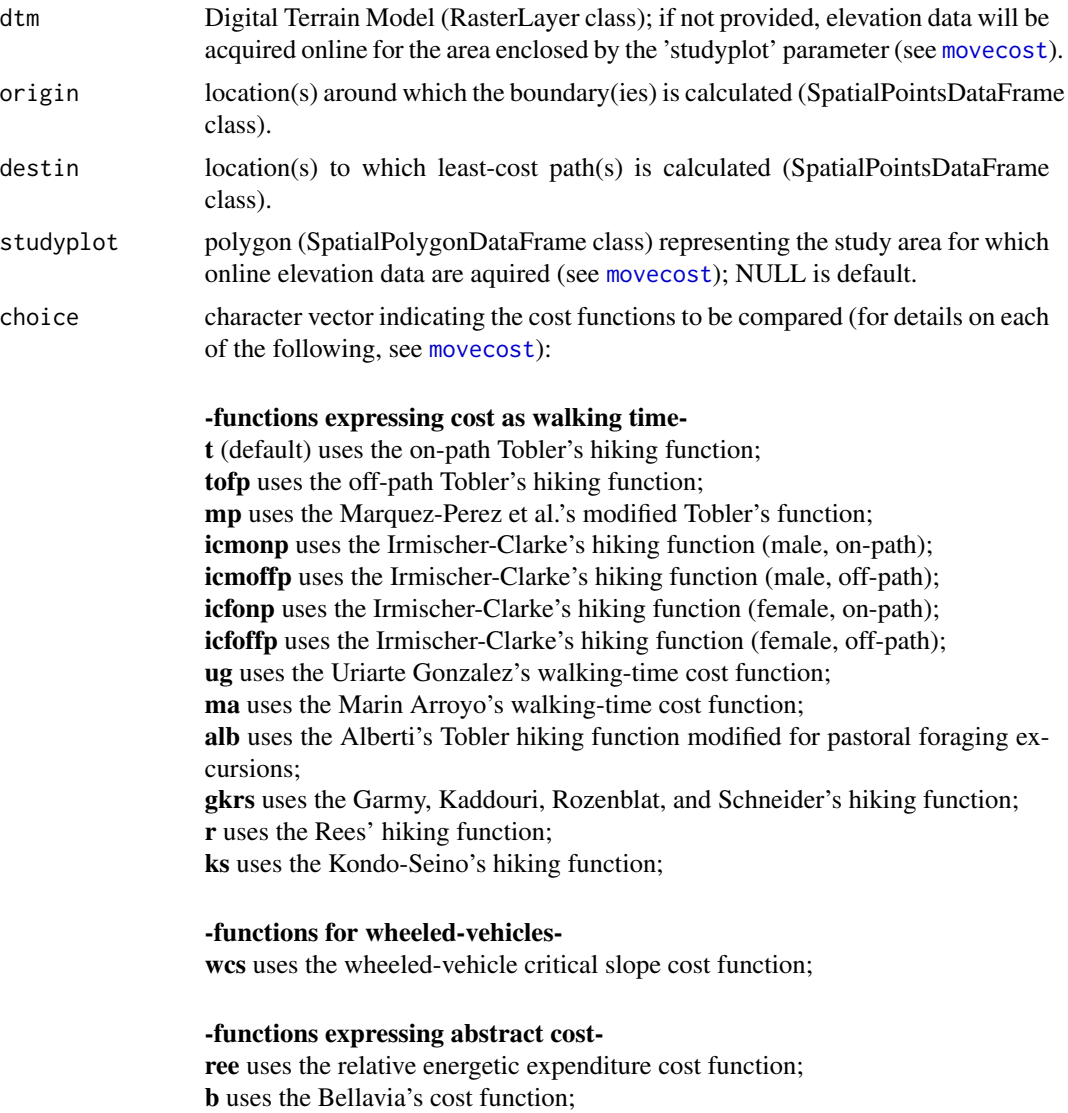

## -functions expressing cost as metabolic energy expenditure-

p uses the Pandolf et al.'s metabolic energy expenditure cost function; pcf uses the Pandolf et al.'s cost function with correction factor for downhill

<span id="page-13-0"></span>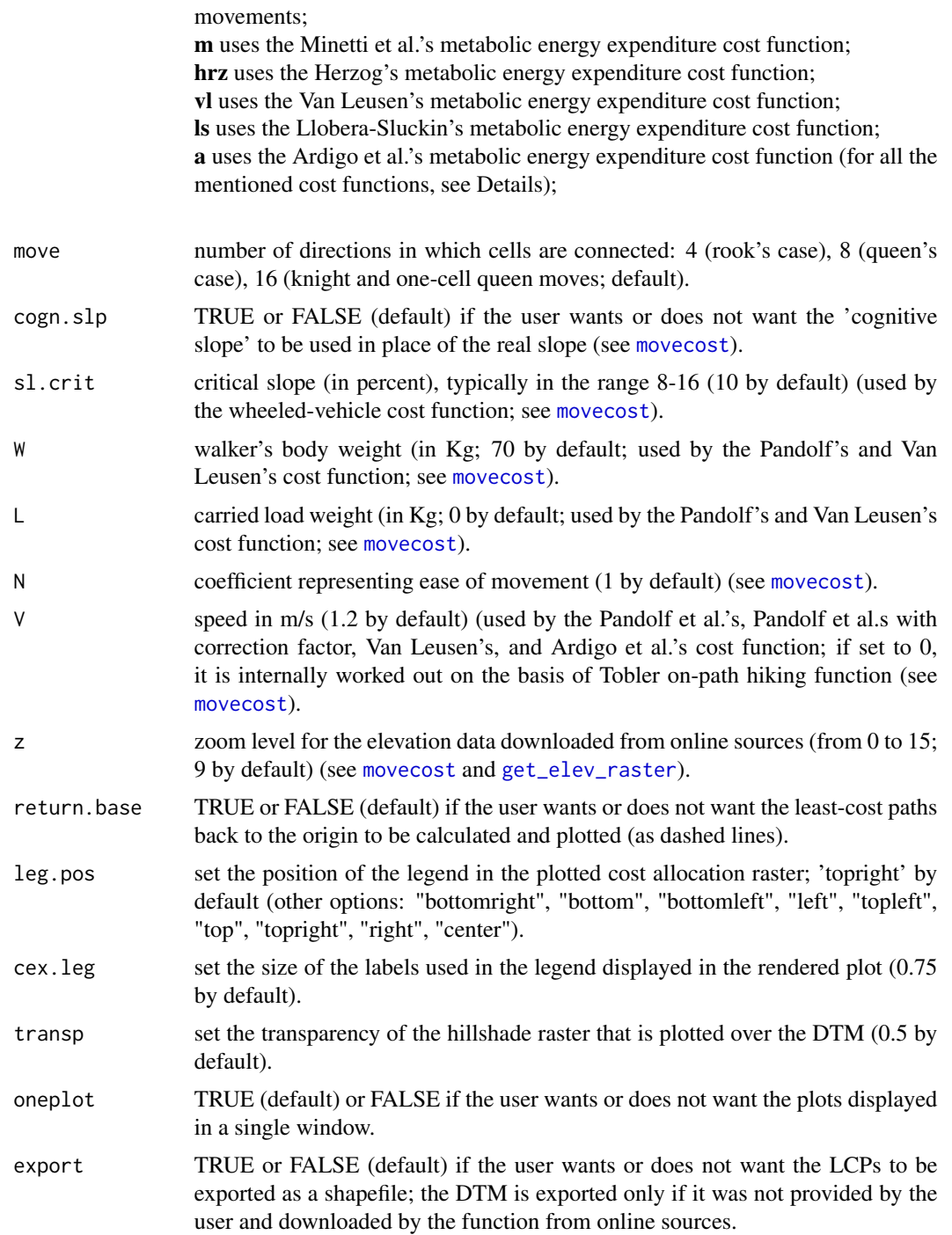

## Details

Like 'movecost()', the function just requires an input DTM ('RasterLayer' class), and an origin and destination dataset ('SpatialPointsDataFrame' class). The cost functions to be used have to be

### movecomp and the state of the state of the state of the state of the state of the state of the state of the state of the state of the state of the state of the state of the state of the state of the state of the state of t

entered into 'movecomp()' via a character vector fed via the 'choice' parameter (see the examples below). If a DTM is not provided, 'movecomp()' downloads elevation data from online sources for the area enclosed by the polygon fed via the 'studyplot' parameter (see [movecost](#page-20-1) for more details). Under the hood, movecomp()' relies on 'movecost()' and implements the same cost functions: see the help documentation of 'movecost()' for further information.

'movecomp()' produces a plot representing the input DTM overlaid by an hillshade raster, whose transparency can be adjusted using the 'transp' parameter. On the rendered plot, the LPCs ('SpatialLinesDataFrame' class) generated by the different input cost functions are given a different line type; a legend indicates which line type corresponds to which cost function. LCPs back to the origin can be calculated (and plotted) setting the parameter 'return.base' to TRUE.

The function returns the LCPs and (if requested by the user) the LCPs back to the origin. If the DTM has been aquired online, it will be returned as well. The LCPs (and the LCPs back to the origin) will store two attributes: the length of each path and an abbreviation corresponding to the cost function used to generate each LCPs. This might prove handy if the user wants to compare the distribution of the length of groups of LCPs generate by different cost functions (see the example in the 'Examples' section further down). The mentioned data can be exported by setting the 'export' parameter to TRUE.

The following example uses in-built datasets to compare the LCPs generated using two cost functions: the Tobler hiking function , the wheeled vehicle cost function, and the Pantolf. et al's cost function with correction factor. LCPs back to the origin location will be calculated as well. The origin and destination locations are close to Mt Etna (Sicily, Italy). Note that elevation data are acquired online for the area enclosed by the polygon fed via the studyplot' parameter:

result <- movecomp(origin=Etna\_start\_location, destin=Etna\_end\_location, choice=c("t", "wcs", "pcf"), studyplot = Etna\_boundary, return.base=TRUE)

### Value

The function returns a list storing the following components

- dtm: Digital Terrain Model ('RasterLayer' class); returned only if aquired online
- LCPs: estimated least-cost paths ('SpatialLinesDataFrame' class)
- LCPs.back: estimated least-cost paths back to the origin ('SpatialLinesDataFrame' class)

### See Also

## [movecost](#page-20-1)

### Examples

```
# load a sample Digital Terrain Model
data(volc)
```

```
# load the sample destination locations on the above DTM
data(destin.loc)
```
# compare the LCPs generated using the Tobler hiking function (for on-path walk) # and the wheeled vehicle cost function

result <- movecomp(dtm=volc, origin=volc.loc, destin=destin.loc, choice=c("t", "wcs"), move=16)

#the distribution of the length of the LCPs can be easily compared using boxplots for instance: boxplot(result\$LCPs\$length ~ result\$LCPs\$funct, xlab="cost function", ylab="length (meter)")

<span id="page-15-1"></span>movecorr *R function for calculating least-cost corridor between point locations*

### Description

The function provides the facility to calculate the least-cost corridor between point locations. It just requires an input DTM and at least two point locations ('SpatialPointsDataFrame' class) representing the locations between which the corridor is calculated. Under the hood, 'movecorr()' relies on the [movecost](#page-20-1) function and, needless to say, implements the same cost functions. See the help documentation of 'movecost()' for further details.

### Usage

```
movecorr(
  dtm = NULL,
  a,
 b,
  lab.a = "A",lab.b = "B",cex.labs = 0.8,
  studyplot = NULL,
  funct = "t",
  time = "h",
  move = 16,
  cogn.slp = FALSE,
  sl. crit = 10,
 W = 70,
 L = 0,
 N = 1,
 V = 1.2,
  z = 9,
  rescale = FALSE,
  transp = 0.5,
```
<span id="page-15-0"></span>

### movecorr and the contract of the contract of the contract of the contract of the contract of the contract of the contract of the contract of the contract of the contract of the contract of the contract of the contract of t

export = FALSE  $\overline{)}$ 

## Arguments

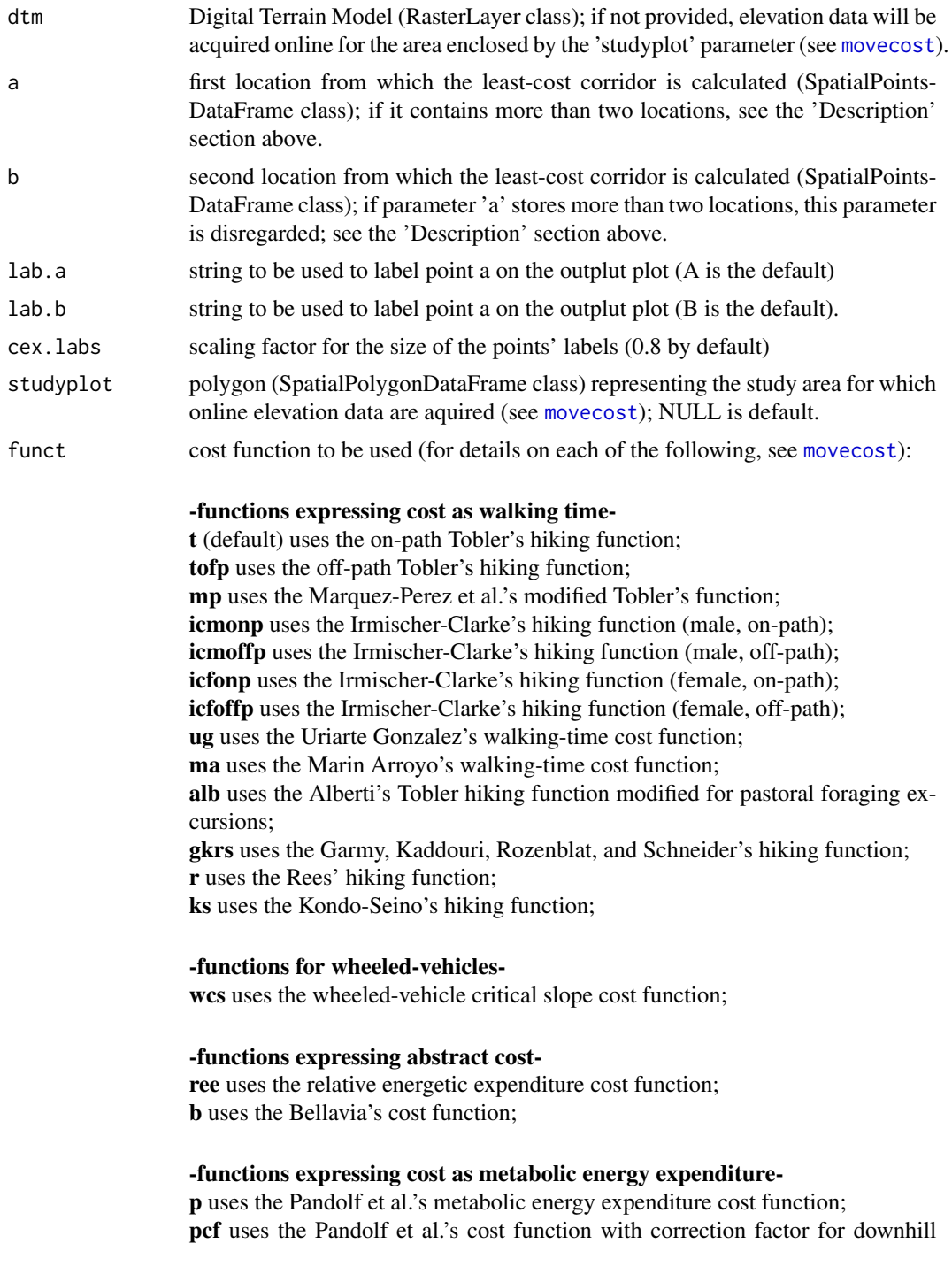

<span id="page-17-0"></span>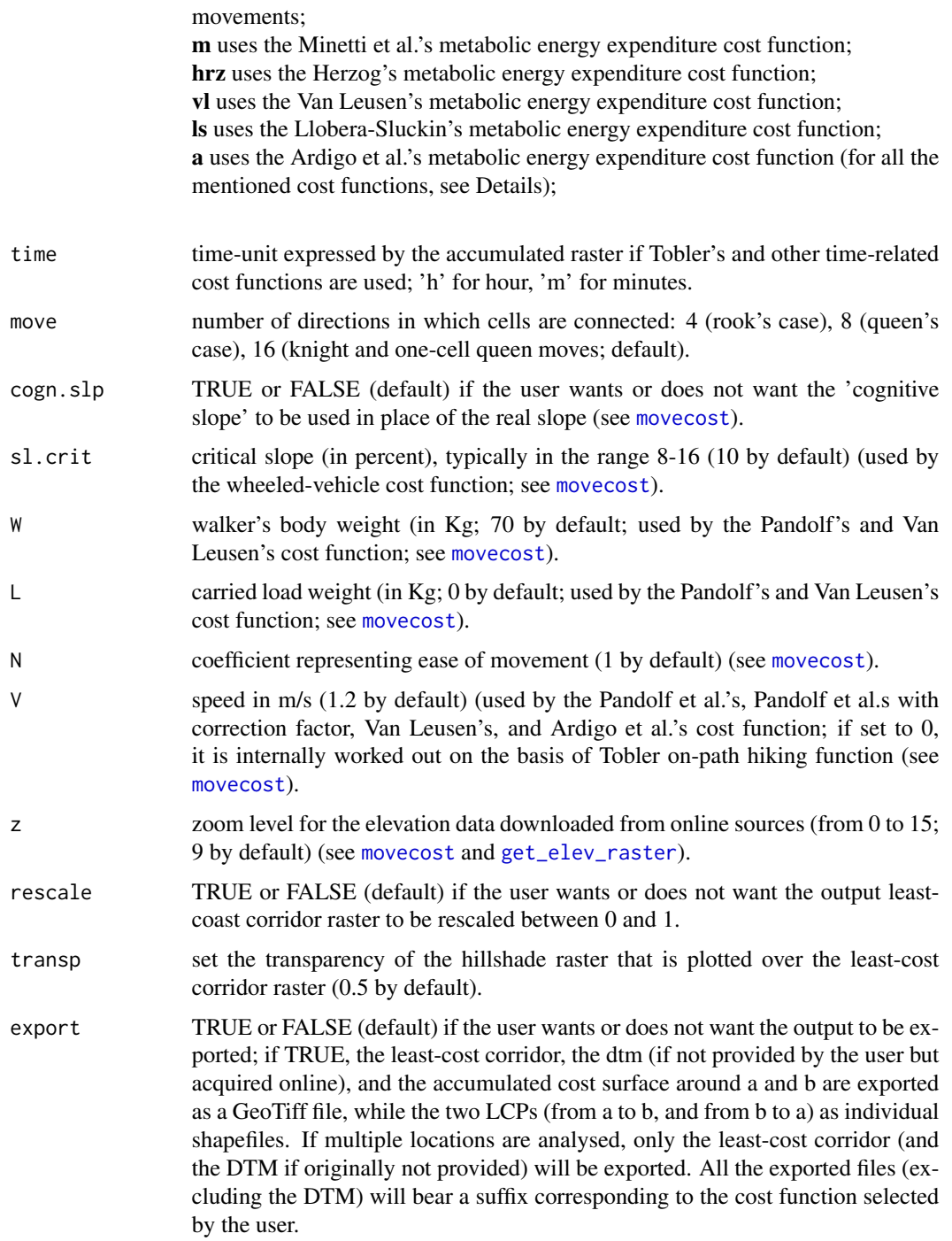

## Details

If only two locations are provided (one via parameter 'a', one via parameter 'b'), the function renders a raster representing the least cost corridor (which can be optionally exported as GeoTiff) with

### movecorr and the contract of the contract of the contract of the contract of the contract of the contract of the contract of the contract of the contract of the contract of the contract of the contract of the contract of t

least-cost paths superimposed. If more than 2 locations are fed into the function via the 'a' parameter, the function calculates the least-cost corridor between pairs of locations. All the pair-wise corridor rasters are returned (but not individually plotted) in a list. All those rasters will be summed, and the resulting raster will be plotted (and can be, optionally, exported as GeoTiff).

The function returns a list containing a number of components (see 'Value' below). For more details about exporting the function's outputs, see 'Arguments' below.

If the user wants to calculate the least-cost corridor between two locations only, (s)he may want to use parameter 'a' and 'b' to indicate the two locations of interest respectively. For example, using the datasets provided by this package:

result  $\leq$ - movecorr(a=Etna start location, b=Etna end location[1,], studyplot=Etna boundary, funct="tofp")

The above will produce the least-cost corridor between two locations close to Mt Etna (Sicily, Italy), using the Tobler's cost function (for off-path hiking). Side note: the elevation data will be acquired online.

If the interest lies in using more than 2 locations, the user may want to feed the dataset storing all the locations into parameter 'a' (disregarding 'b'). As explained above, in this case the function calculates the least-cost corridor between pairs of locations. All the pair-wise corridor rasters are returned in a list. Those rasters will be summed, and the resulting raster will be plotted (and can be, optionally, exported as GeoTiff). For example, to calculate the least-cost corridors between every individual unique pair of the 9 locations stored in the 'destin.loc' dataset:

volc <- raster::raster(system.file("external/maungawhau.grd", package="gdistance"))

result <- movecorr(dtm=volc, a=destin.loc, funct="ree", rescale=TRUE)

Note that only parameter 'a' has been used. The function returns and plots the sum of the 36 individual corridors; the latter are not plotted, but are stored in a list. If the user wants to plot the least-cost corridor, say, n 4, and then add the two locations between which the corridor has been calculated, (s)he can first plot the corridor raster n 4:

raster::plot(result\$corridors[[4]])

Then, identifying which locations are related to corridor n 4 can be easily accomplished by looking up the values stored in the 4th column of the returned matrix:

result\$locations.matrix

The locations are the n 1 and n 5, so the user can add them to the plot previosly produced using:

<span id="page-19-0"></span>raster::plot(destin.loc[1,], pch=20, add=T) raster::plot(destin.loc[5,], pch=20, add=T)

Note that the resulting plot can be produced (with a nicer outlook) directly by 'movecorr()' by feeding those two locations in the parameter 'a' and 'b' respectively:

result <- movecorr(dtm=volc, a=destin.loc[1,], b=destin.loc[5,], funct="ree")

Overall, what 'movecorr()' does is to calculate (via the [movecost](#page-20-1) function) the accumulated cost surface around each location. Those are eventually summed to produce the least-cost corridor between locations. On the produced corridor raster, the cost of a cell is the total cost to reach it from all the analysed locations. About least-cost corridors between pairs of locations, see for instance: Mitchell A. (2012), "The ESRI Guide to GIS Analysis. Vol 3. Modelling Suitability, Movement, and Interaction", New York: Esri Press (257-259).

### Value

The function returns a list storing the following components

- dtm: Digital Terrain Model ('RasterLayer' class)
- lc.corridor: raster of the least-cost corridor ('RasterLayer' class); if more than two locations are analysed, this raster is the sum of all the corridors between all the pairs of locations
- lcp\_a\_to\_b: least-cost past from a to b ('SpatialLinesDataFrame' class); returned only when the corridor is calculated between two locations
- lcp\_b\_to\_a: least-cost past from b to a ('SpatialLinesDataFrame' class); returned only when the corridor is calculated between two locations
- accum\_cost\_surf\_a: accumulated cost-surface around a ('RasterLayer' class); returned only when the corridor is calculated between two locations
- accum cost surf b: accumulated cost-surface around b ('RasterLayer' class); returned only when the corridor is calculated between two locations
- corridors: list of rasters ('RasterLayer' class) representing the least-cost corridor between all the unique pairs of locations; returned only when more than two locations are analysed
- locations.matrix: matrix whose columns indicate the identifiers for all the unique pairs of locations for which each corridor is calculated; returned only when more than two locations are analysed

### See Also

### [movecost](#page-20-1)

## Examples

```
# load a sample Digital Terrain Model
data(volc)
```
### <span id="page-20-0"></span>movecost 21

```
# load the sample destination locations on the above DTM
data(destin.loc)
# calculate the least-cost corridor between two locations, using the
# relative energetic expenditure cost function, and store the results
# in the 'result' object
result <- movecorr(dtm=volc, a=destin.loc[1,], b=destin.loc[3,], funct="ree", move=8)
#same as above, but using the 'cognitive slope'
# result <- movecorr(dtm=volc, a=destin.loc[1,], b=destin.loc[3,],
# funct="ree", move=8, cogn.slp=TRUE)
```
<span id="page-20-1"></span>movecost *R function for calculating accumulated anisotropic slope-dependant cost of movement across the terrain and least-cost paths from a point origin*

## **Description**

The function provides the facility to calculate the anisotropic accumulated cost of movement around a starting location and to optionally calculate least-cost path(s) toward one or multiple destinations. It implements different cost estimations related to human movement across the landscape. The function takes as input a Digital Terrain Model ('RasterLayer' class) and a point feature ('Spatial-PointsDataFrame' class), the latter representing the starting location, i.e. the location from which the accumulated cost is calculated.

### Usage

```
movecost(
  dtm = NULL,
  origin,
  destin = NULL,
  studyplot = NULL,
  funct = "t",time = "h",
  outp = "r",move = 16,
  cogn.slp = FALSE,sl. crit = 10,
  W = 70,L = 0,
```
### 22 movecost and the state of the state of the state of the state of the state of the state of the state of the state of the state of the state of the state of the state of the state of the state of the state of the state o

```
N = 1,V = 1.2,
z = 9,
return.base = FALSE,
rb.lty = 2,
breaks = NULL,
cont.lab = TRUE,destin.lab = TRUE,
cex.breaks = 0.6,cex.lcp.lab = 0.6,
graph.out = TRUE,transp = 0.5,
oneplot = TRUE,
export = FALSE
```
## $\mathcal{L}$

## Arguments

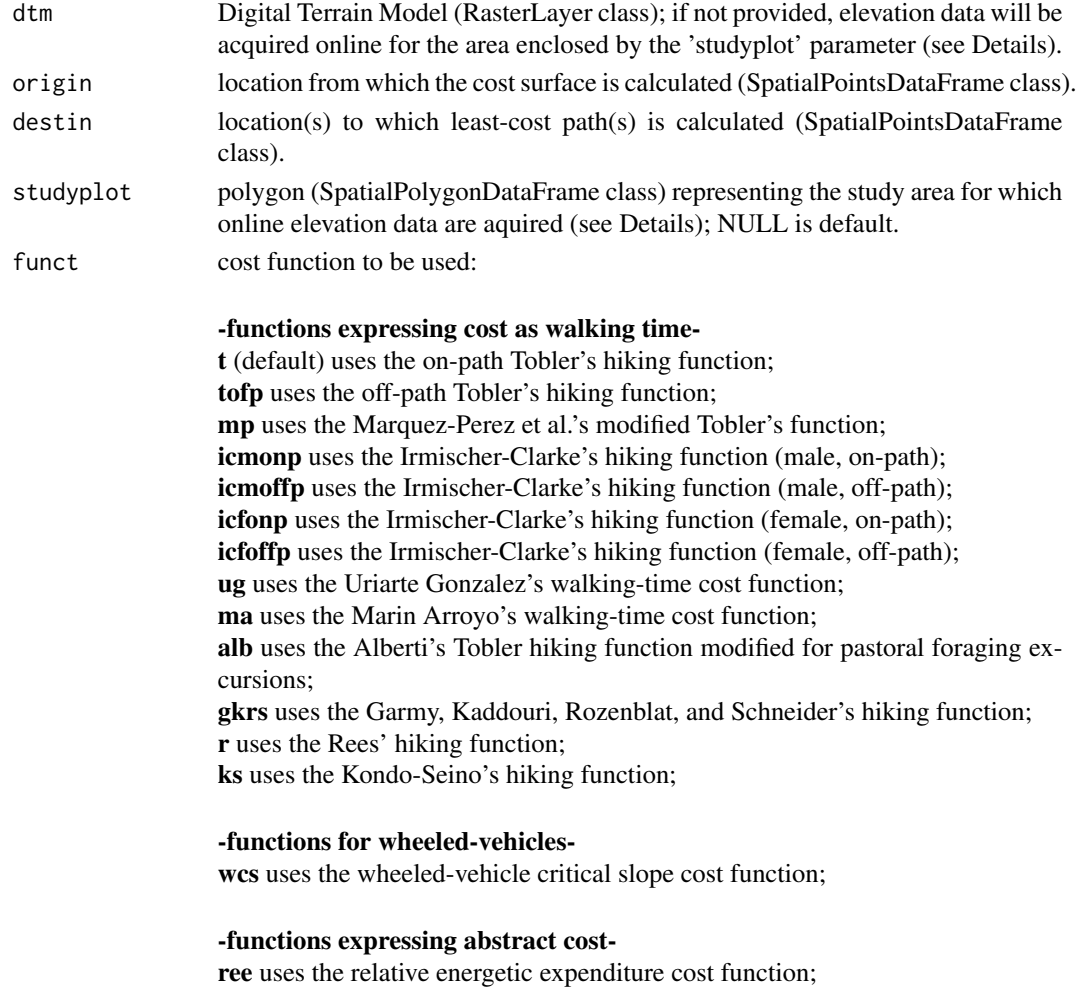

### <span id="page-22-0"></span>movecost 23

b uses the Bellavia's cost function;

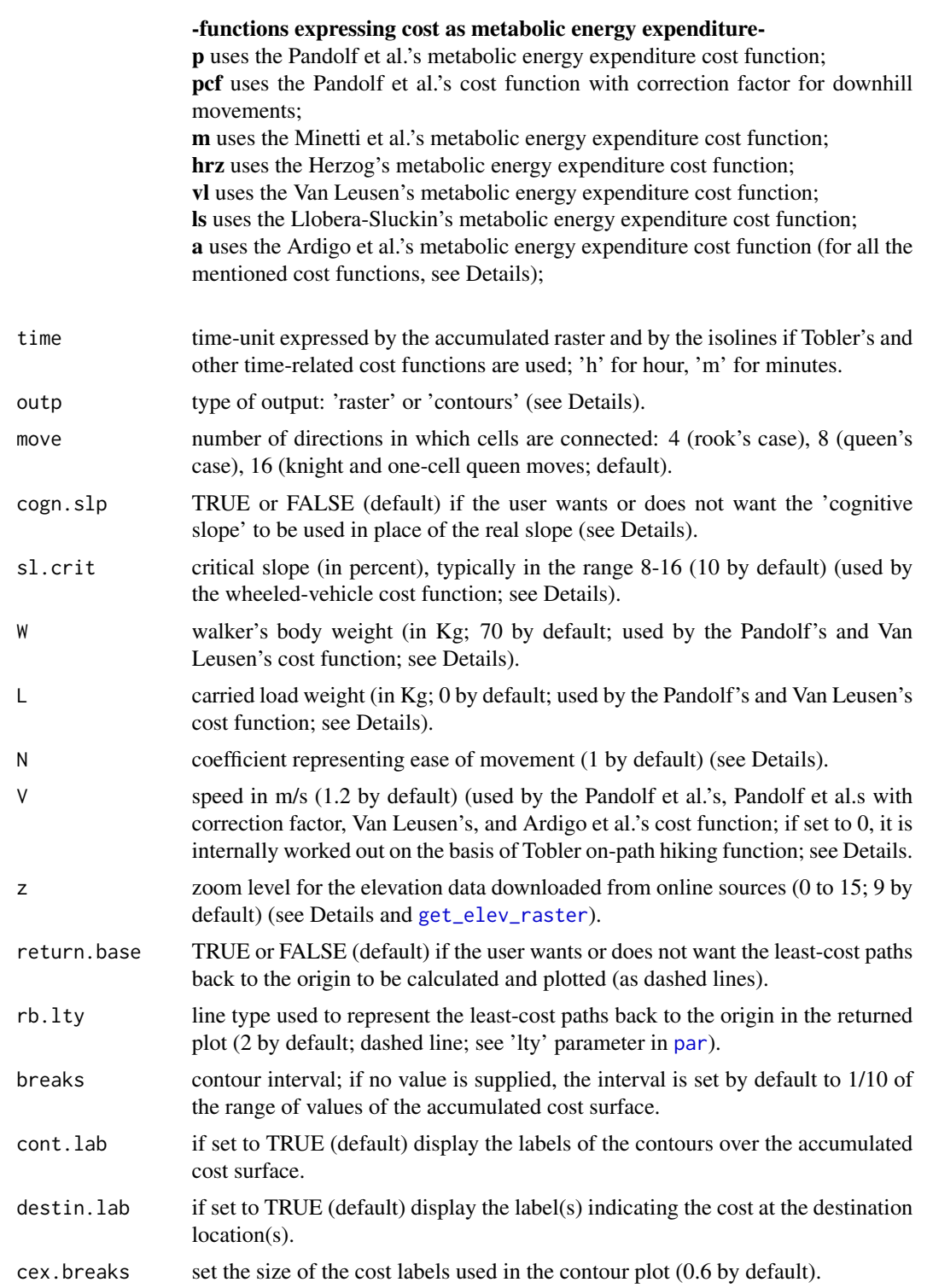

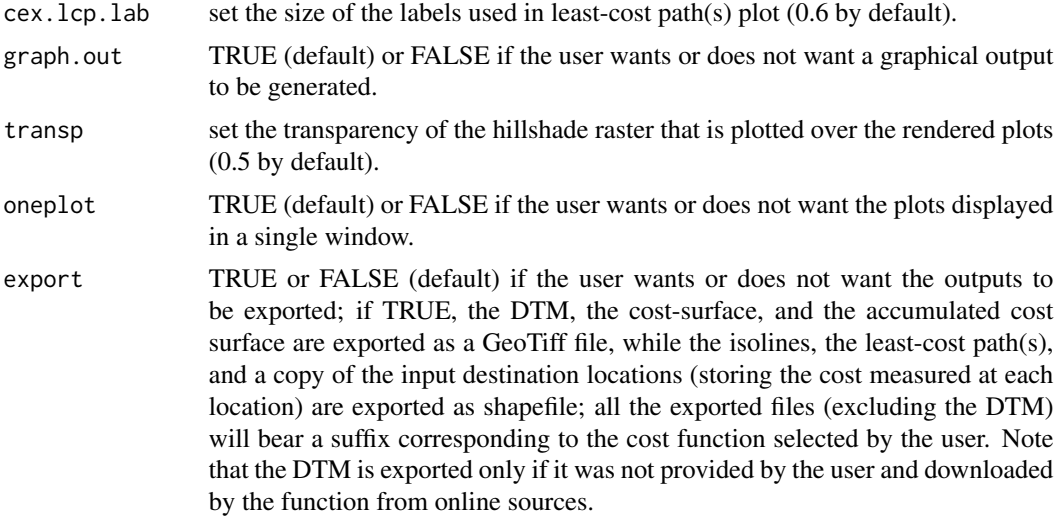

## Details

If the parameter 'destin' is fed with a dataset representing destination location(s) ('SpatialPoints-DataFrame' class), the function also calculates least-cost path(s) plotted on the input DTM; the length of each path is saved under the variable 'length' stored in the 'LCPs' dataset ('SpatialLines' class) returned by the function. In the produced plot, the red dot(s) representing the destination location(s) are labelled with numeric values representing the cost value at the location(s).

The cost value is also appended to the updated destination locations dataset returned by the function, which stores a new variable labelled 'cost'. If the cost is expressed in terms of walking time, the labels accompaining each destinaton location will express time in sexagesimal numbers (hours, minutes, seconds). In this case, the variable 'cost' appended to the returned destination location datset will store the time figures in decimal numbers, while another variable named 'cost\_hms' will store the corresponding value in sexagesimal numbers. When interpreting the time values stored in the 'cost' variable, the user may want to bear in mind the selected time unit (see right below).

When using cost functions expressing cost in terms of time, the time unit can be selected by the user setting the 'time' parameter to 'h' (hours) or to 'm' (minutes).

In general, the user can also select which type of visualization the function has to produce; this is achieved setting the 'outp' parameter to either 'r' (=raster) or to 'c' (=contours). The former will produce a raster with a colour scale and contour lines representing the accumulated cost surface; the latter parameter will only produce contour lines.

The contour lines' interval is set using the parameter 'breaks'; if no value is passed to the parameter, the interval will be set by default to 1/10 of the range of values of the accumulated cost surface.

It is worth reminding the user(s) that all the input layers (i.e., DTM, start location, and destination locations) must use the same projected coordinate system.

### <span id="page-24-0"></span>movecost 25

### Cost surface calculation:

for the cost-surface and LCPs calculation, 'movecost' builds on functions from Jacob van Etten's [gdistance](https://cran.r-project.org/package=gdistance) package. Under the hood, 'movecost' calculates the slope as rise over run, following the procedure described by van Etten, "R Package gdistance: Distances and Routes on Geographical Grids" in Journal of Statistical Software 76(13), 2017, pp. 14-15. The number of directions in which cells are connected in the cost calculation can be set to 4 (rook's case), 8 (queen's case), or 16 (knight and one-cell queen moves) using the 'move' parameter (see 'Arguments').

Acquiring online elevation data:

if a DTM is not provided, 'movecost()' will download elevation data from online sources. Elevation data will be aquired for the area enclosed by the polygon supplied by the 'studyplot' parameter (SpatialPolygonDataFrame class). To tap online elevation data, 'movecost' internally builds on the [get\\_elev\\_raster](#page-0-0) function from the *elevatr* package.

The zoom level of the downloaded DTM (i.e., its resolution) is controlled by the parameter 'z', which is set to 9 by default (a trade off between resolution and download time).

To test this facility, the user may want to try the following code, that will generate a least-cost surface and least-cost paths in an area close the Mount Etna (Sicily, Italy), whose elevation data are acquired online; the start and end locations, and the polygon defining the study area, are provided in this same package:

result <- movecost(origin=Etna\_start\_location, destin=Etna\_end\_location, studyplot=Etna\_boundary)

The LCPs back to the origin can be calculated and plotted setting the parameter 'return.base' to TRUE:

result <- movecost(origin=Etna\_start\_location, destin=Etna\_end\_location, studyplot=Etna\_boundary, return.base=TRUE)

To know more about what elevation data are tapped from online sources, visit: https://cran.rproject.org/web/packages/elevatr/vignettes/introduction\_to\_elevatr.html.

For more information about the elevation data resolution per zoom level, visit https://github.com/tilezen/joerd/blob/master/do sources.md#what-is-the-ground-resolution.

To know what is sourced at what zoom level, visit https://github.com/tilezen/joerd/blob/master/docs/datasources.md#what-is-sourced-at-what-zooms.

Terrain slope and cognitive slope:

when it comes to the terrain slope, the function provides the facility to use the so-called 'cognitive slope', following Pingel TJ (2013), Modeling Slope as a Contributor to Route Selection in Mountainous Areas, in Cartography and Geographic Information Science, 37(2), 137-148. According to Pingel, "Humans tend to overestimate geographic slopes by a surprisingly high margin...This analysis indicates downhill slopes are overestimated at approximately 2.3 times the vertical, while uphill slopes are overestimated at 2 times the vertical.". As a result, if the parameter 'cogn.slp' is set to TRUE, positive slope values are preliminarily multiplied by 1.99, while negative slope values are multiplied by 2.31.

Terrain factor (N):

virtually all the implemented cost functions (with few exceptions) can take into account a 'terrain factor' (N parameter; 1 by default), which represents the easiness/difficulty of moving on different terrain types. According to the type of terrain, the energy spent when walking increases. The same holds true for time, which increases because on a loose terrain (for instance) the walking speed decreases. While a terrain factor is 'natively' part of the Van Leusen's, Pandolf et al.'s, and Bellavia's cost function, it has been integrated into the other cost functions as well (when/if relevant).

Note that the terrain factor has NOT been implemented in the Alberti's, Tobler's off-path, and Irmischer-Clarke's off-path cost function. As for the latter two, they already natively feature a terrain factor. Therefore, it has been implemented only in their on-path version. Needless to say, if we use a terrain factor of 1.67 with the Tobler's (on-path) hiking function, the results will be equal to those obtained using the Tobler's off-path function (the reciprocal of 1.67, i.e. 0.60, is in fact natively used by the Tobler's function for off-path hiking). In fact, compare the results of the following two runs of 'movecost()' (first some data are loaded):

volc <- raster::raster(system.file("external/maungawhau.grd", package="gdistance")) data(volc.loc) data(destin.loc)

result1 <- movecost(dtm=volc, origin=volc.loc, destin=destin.loc, breaks=0.05, funct="t", N=1.67) result2 <- movecost(dtm=volc, origin=volc.loc, destin=destin.loc, breaks=0.05, funct="tofp")

The user may want to refer to the following list of terrain factors, which is based on the data collected in Herzog, I. (2020). Spatial Analysis Based on Cost Functions. In Gillings M, Haciguzeller P, Lock G (eds), "Archaeological Spatial Analysis. A Methodological Guide.", Routledge: New York, 340 (with previous references). The list is divided into two sections (a and b), the first reporting the terrain factors to be used for cost functions measuring time, the second for functions measuring cost other than time:

(a)

- Blacktop roads, improved dirt paths, cement = 1.00
- Lawn grass  $= 1.03$
- Loose beach sand  $= 1.19$
- Disturbed ground (former stone quarry) = 1.24
- Horse riding path, flat trails and meadows = 1.25
- Tall grassland (with thistle and nettles)  $= 1.35$
- Open space above the treeline (i.e.,  $2000 \text{ m as}$ ) = 1.50
- Bad trails, stony outcrops and river beds  $= 1.67$
- Off-paths  $= 1.67$

### movecost 27

- Bog =  $1.79$
- Off-path areas below the treeline (pastures, forests, heathland) = 2.00
- Rock =  $2.50$
- Swamp, water course = 5.00

(b)

- Asphalt/blacktop = 1.00
- Dirt road or grass  $= 1.10$
- Hard-surface road  $= 1.20$
- Light brush  $= 1.20$
- Ploughed field  $= 1.30$  or 1.50
- Heavy brush  $= 1.50$
- Hard-packed snow  $= 1.60$
- Swampy  $bog = 1.80$
- Sand dunes = 1.80
- Loose sand  $= 2.10$

Besides citing this package, you may want to refer to the following journal article: Alberti (2019) <doi:10.1016/j.softx.2019.100331>.

Implemented cost functions:

note that in what follows **x**[adj] stands for slope as rise/run calculated for adjacent cells:

### Tobler's hiking function (on-path) (speed in kmh):

 $6 * exp(-3.5 * abs(x[adi] + 0.05))$ 

## Tobler's hiking function (off-path) (speed in kmh):

 $(6 \times exp(-3.5 \times abs(x[adj] + 0.05))) \times 0.6$ 

as per Tobler's indication, the off-path walking speed is reduced by 0.6.

### Marquez-Perez et al.'s modified Tobler hiking function (speed in kmh):

 $4.8 * exp(-5.3 * abs((x[adj] * 0.7) + 0.03))$ 

modified version of the Tobler's hiking function as proposed by Joaquin Marquez-Parez, Ismael Vallejo-Villalta & Jose I. Alvarez-Francoso (2017), "Estimated travel time for walking trails in natural areas", Geografisk Tidsskrift-Danish Journal of Geography, 117:1, 53-62, DOI: 10.1080/00167223.2017.1316212.

### Irmischer-Clarke's modified Tobler hiking function (male, on-path; speed in kmh):

$$
(0.11 + exp(-(abs(x[adj]) * 100 + 5)^{2}/(2 * 30)^{2})) * 3.6
$$

modified version of the Tobler's function as proposed for (male) on-path hiking by Irmischer, I. J., & Clarke, K. C. (2018). Measuring and modeling the speed of human navigation. Cartography and Geographic Information Science, 45(2), 177-186. https://doi.org/10.1080/15230406.2017.1292150. It is interesting to note that the hiking speed predicted by this and by the other functions proposed by the authors is slower than the one modelled by Tobler's hiking function. This is attributed to the cognition involved in wayfinding , such as map reading, analyzing the terrain, decision making, determining routes, etc. Note: all the all the Irmischer-Clarke's functions originally express speed in m/s; they have been reshaped (multiplied by 3.6) to turn m/s into km/h for consistency with the other Tobler-related cost functions; slope is in percent.

## Irmischer-Clarke's modified Tobler hiking function (male, off-path; speed in kmh):

 $(0.11 + 0.67 * exp(-(abs(x[adj]) * 100 + 2)^{2}/(2 * 30)^{2})) * 3.6$ 

Irmischer-Clarke's modified Tobler hiking function (female, on-path; speed in kmh):

 $(0.95 * (0.11 + exp(-(abs(x[adj]) * 100 + 5)^{2}/(2 * 30^{2})))) * 3.6$ 

Irmischer-Clarke's modified Tobler hiking function (female, off-path; speed in kmh):

 $(0.95 * (0.11 + 0.67 * exp(-(abs(x[adj]) * 100 + 2)^{2}/(2 * 30^{2})))) * 3.6$ 

### Uriarte Gonzalez's walking-time cost function:

 $1/(0.0277 * (abs(x[adj]) * 100) + 0.6115)$ 

proposed by Uriarte Gonzalez; see: Chapa Brunet, T., Garcia, J., Mayoral Herrera, V., & Uriarte Gonzalez, A. (2008). GIS landscape models for the study of preindustrial settlement patterns in Mediterranean areas. In Geoinformation Technologies for Geo-Cultural Landscapes (pp. 255-273). CRC Press. https://doi.org/10.1201/9780203881613.ch12.

The cost function originally expresses walking time in seconds; for the purpose of its implementation in this function, it is the reciprocal of time  $(1/T)$  that is used in order to eventually get  $T/1$ . Unlike in the original cost function, here the pixel resolution is not taken into account since 'gdistance' takes care of the cells' dimension when calculating accumulated costs.

### Marin Arroyo's walking-time cost function:

 $if else((abs(x[adj]) * 100) < 0, 1/(0.6 * ((abs(x[adj]) * 100)/23 + 1)), 1/(0.6 * ((abs(x[adj])) * 100))$  $100)/11 + 1)$ 

used by Marin Arroyo A.B. (2009), The use of optimal foraging theory to estimate Late Glacial site catchments areas from a central place: the case of eastern Cantabria, Span, in Journal of Anthropological Archaeology 28, 27-36. The cost function originally expresses walking time in seconds; here it is the reciprocal of time (1/T) that is used in order to eventually get T/1. Slope is in percent. Note: unlike in the original equation, here d (distance travelled in meter) is not taken into account since 'gdistance' takes care of the cells' dimension when calculating accumulated costs.

### Alberti's Tobler hiking function modified for pastoral foraging excursions (speed in kmh):

 $(6 \times exp(-3.5 \times abs(x[adj] + 0.05))) \times 0.25$ 

proposed by Gianmarco Alberti; see: [Locating potential pastoral foraging routes in Malta through](https://www.um.edu.mt/library/oar/bitstream/123456789/64172/1/Chapter_9_Locating_potential_pastoral_foraging_routes.pdf) [the use of a Geographic Information System.](https://www.um.edu.mt/library/oar/bitstream/123456789/64172/1/Chapter_9_Locating_potential_pastoral_foraging_routes.pdf) The Tobler's function has been rescaled to fit animal walking speed during foraging excursions. The distribution of the latter, as empirical data show, turns out to be right-skewed and to vary along a continuum. It ranges from very low speed values (corresponding to slow grazing activities grazing while walking) to comparatively higher values (up to about 4.0 km/h) corresponding to travels without grazing (directional travel toward feeding stations). The function consider 1.5 km/h as the average flock speed, which roughly corresponds to the average speed recorded in some studies, and can be considered the typical speed of flocks during excursions in which grazing takes place while walking (typical form of grazing in most situations). Tobler's hiking function has been rescaled by a factor of 0.25 to represent the walking pace of a flock instead of humans. The factor corresponds to the ratio between the flock average speed (1.5 km/h) and the maximum human walking speed (about 6.0 km/h) on a favourable slope.

## Garmy, Kaddouri, Rozenblat, and Schneider's hiking function (speed in kmh):

 $4 * exp(-0.008 * ((atan(abs(x[adj])) * 180/pi)^{2}))$ 

slope in degrees; see: Herzog, I. (2020). Spatial Analysis Based on Cost Functions. In Gillings M, Haciguzeller P, Lock G (eds), "Archaeological Spatial Analysis. A Methodological Guide.", Routledge: New York, 333-358 (with previous references).

### Rees' hiking function (speed in kmh):

$$
(1/(0.75+0.09*abs(x[adj]) + 14.6*(abs(x[adj]))^2))*3.6
$$

Rees' slope-dependant cost function; it is originally expressed in terms of time (1/v in Rees' publication); here it is the reciprocal of time (i.e. speed) that is used in order to eventually get the reciprocal of speed (i.e. time). Slope is dealt with here as originally expressed in Rees' publication (i.e. rise over run). The speed, which is originally expressed in m/s, has been here transposed to kmh (i.e., multiplied by 3.6) for consistency with other hiking functions.

For this cost function see: Rees, WG (2004). Least-cost paths in mountainous terrain. Computers  $\&$ Geosciences, 30(3), 203-209. See also: Campbell MJ, Dennison PE, Butler BW, Page WG (2019). Using crowdsourced fitness tracker data to model the relationship between slope and travel rates. Applied Geography 106, 93-107 (with previous references).

### Kondo-Seino's modified Tobler hiking function (speed in kmh):

 $if else(abs(x[adi]) \geq -0.07, 5.1*exp(-2.25*abs(x[adi]+0.07)), 5.1*exp(-1.5*abs(x[adi]+0.07))$  $(0.07))$ 

Kondo-Seino's modified Tobler hiking function; it expresses walking speed in Kmh; slope as rise/run; see Kondo Y., Seino Y. (2010). GPS-aided Walking Experiments and Data-driven Travel Cost Modelingon the Historical Road of Nakasendo-Kisoji (Central Highland Japan), in: Frischer B., Webb Crawford J., Koller D. (eds.), Making History Interactive. Computer Applications and Quantitative Methods in Archaeology (CAA). Proceedings of the 37th International Conference, Williamsburg, Virginia, United States of America, March 22-26 (BAR International Series S2079). Archaeopress, Oxford, 158-165.

### Wheeled-vehicle critical slope cost function:

$$
1/(1 + ((abs(x[adj]) * 100)/sl.crit)^2)
$$

where  $sl.crit$  (=critical slope, in percent) is "the transition where switchbacks become more effective than direct uphill or downhill paths" and typically is in the range 8-16; see Herzog, I. (2016). Potential and Limits of Optimal Path Analysis. In A. Bevan & M. Lake (Eds.), Computational Approaches to Archaeological Spaces (pp. 179-211). New York: Routledge.

### Relative energetic expenditure cost function:

$$
1/(tan((atan(abs(x[adj])) * 180/pi) * pi/180)/tan(1 * pi/180))
$$

slope-based cost function expressing change in potential energy expenditure; see Conolly, J.,  $\&$ Lake, M. (2006). Geographic Information Systems in Archaeology. Cambridge: Cambridge University Press, p. 220; see also Newhard, J. M. L., Levine, N. S., & Phebus, A. D. (2014). The development of integrated terrestrial and marine pathways in the Argo-Saronic region, Greece. Cartography and Geographic Information Science, 41(4), 379-390, with references to studies that use this function; see also ten Bruggencate, R. E., Stup, J. P., Milne, S. B., Stenton, D. R., Park, R. W., & Fayek, M. (2016). A human-centered GIS approach to modeling mobility on southern Baffin Island, Nunavut, Canada. Journal of Field Archaeology, 41(6), 684-698. https://doi.org/10.1080/00934690.2016.1234897.

### Bellavia's cost function:

 $1/(N * ((atan(abs(x[adj])) * 180/pi) + 1))$ 

proposed by G. Bellavia, it measures abstract cost. Slope in degrees; N is a terrain factor (see above). See: Herzog I. (2020). Spatial Analysis Based on Cost Functions. In Gillings M, Haciguzeller P, Lock G (eds), "Archaeological Spatial Analysis. A Methodological Guide.", Routledge: New York, 333-358 (with previous references).

### movecost 31

### Pandolf et al.'s metabolic energy expenditure cost function (in Watts):

$$
1/(1.5*W+2.0*(W+L)*(L/W)^2+N*(W+L)*(1.5*V^2+0.35*V*(abs(x[adj))*100)))
$$

where W is the walker's body weight (Kg),  $L$  is the carried load (in Kg),  $V$  is the velocity in m/s, N is a coefficient representing ease of movement on the terrain (see above). Note that if  $V$  is set to 0 by the user, it is internally worked out on the basis of the Tobler function for on-path hiking; therefore,  $V$  will not be considered constant throughout the analysed area, but will vary as function of the slope.

For this cost function, see Pandolf, K. B., Givoni, B., & Goldman, R. F. (1977). Predicting energy expenditure with loads while standing or walking very slowly. Journal of Applied Physiology, 43(4), 577-581. https://doi.org/10.1152/jappl.1977.43.4.577.

For the use of this cost function in a case study, see Rademaker, K., Reid, D. A., & Bromley, G. R. M. (2012). Connecting the Dots: Least Cost Analysis, Paleogeography, and the Search for Paleoindian Sites in Southern Highland Peru. In White D.A. & Surface-Evans S.L. (Eds.), Least Cost Analysis of Social Landscapes. Archaeological Case Studies (pp. 32-45). University of Utah Press; see also Herzog, I. (2013). Least-cost Paths - Some Methodological Issues, Internet Archaeology 36 (http://intarch.ac.uk/journal/issue36/index.html) with references. For the idea of using an hiking function inside an energetic cost function, see for instance White D.A., Prehistoric Trail Networks of the Western Papaguarie. A Multifaceted Least Cost Graph Theory Analysis. In White D.A. & Surface-Evans S.L. (Eds.), Least Cost Analysis of Social Landscapes. Archaeological Case Studies (pp. 188-206). University of Utah Press.

Note: in the returned charts, the cost is transposed from Watts to Megawatts (see, e.g., Rademaker et al 2012 cited above).

## Pandolf et al.'s metabolic energy expenditure cost function with correction factor for downhill movements (in Watts):

 $if else(abs(x[adj]) * 100 > 0, 1/(1.5 * W + 2.0 * (W + L) * (L/W)^{2} + N * (W + L) * (1.5 *$  $V^2 + 0.35 * V * (abs(x[adj]) * 100))$ ),  $1/((1.5 * W + 2.0 * (W + L) * (L/W)^2 + N * (W + L) *$  $(1.5 * V^2 + 0.35 * V * (abs(x[adj]) * 100))) - (N * ((abs(x[adj]) * 100) * (W + L) * V/3.5) ((W + L) * ((abs(x[adj]) * 100) + 6)^2/W) + (25 - V^2))))$ 

for the parameters  $W, L, V$ , and N, see above. If V is set to 0 by the user, it is internally worked out on the basis of the Tobler function for on-path hiking; therefore, V will not be considered constant throughout the analysed area, but will vary as function of the slope. For the correction factor applied to the Pandolf et al.'s cost function, see Yokota M., Berglund L.G., Santee W.R., Buller M.J., Hoyt R.W. (2004), Predicting Individual Physiological Responsed During Marksmanship Field Training Using an Updates Scenario-J Model. U.S. Army Research Institute of Environmental Medicine Technical Report T04-09. For an archaeological application of the Pandol et al's cost function with correction factor, see White D.A., Prehistoric Trail Networks of the Western Papaguarie. A Multifaceted Least Cost Graph Theory Analysis. In White D.A. & Surface-Evans S.L. (Eds.), Least Cost Analysis of Social Landscapes. Archaeological Case Studies (pp. 188-206). University of Utah

### Press.

Note: in the returned charts, the cost is transposed from Watts to Megawatts (see, e.g., Rademaker et al 2012 cited above).

### Minetti et al.'s metabolic energy cost function (in J/(kg\*m)):

 $1/((280.5*abs(x[adj])^5) - (58.7*abs(x[adj])^4) - (76.8*abs(x[adj])^3) + (51.9*abs(x[adj])^2) +$  $(19.6 * abs(x[adj])) + 2.5)$ 

see Minetti A.E., Moia C., Roi G.S., Susta D., Ferretti G. (2002), Enery cost of walking and running at extreme uphilland downhill slopes, in Journal of Applied Physiology 93, 1039-1046. Note that this equation is valid for slopes in the range -0.5/0.5; outside this range, the function's output becomes counterintuitive, as noted in Paez et al. in Journal of Transport Geography 82 (2020) and Herzog I. (2013), Theory and practice of cost functions, in Contreras F., Farjas M., Melero F.J. (eds), "Fusion of cultures. Proceedings of the 38th annual conference on computer applications and quantitative methods in archaeology". BAR IS, 2494, 375-382. Oxford: Archaeopress. In the latter work, Herzog proposes to replace Minetti et al.'s equation with its 6th degrees polynomial approximation (see the Herzog's metabolic cost function below).

### Herzog's metabolic cost function in J/(kg\*m):

 $1/((1337.8 * abs(x[adj])^6) + (278.19 * abs(x[adj])^5) - (517.39 * abs(x[adj])^4) - (78.199 *$  $abs(x[adj])^3) + (93.419 * abs(x[adj])^2) + (19.825 * abs(x[adj])) + 1.64)$ 

see Herzog, I. (2016). Potential and Limits of Optimal Path Analysis. In A. Bevan & M. Lake (Eds.), Computational Approaches to Archaeological Spaces (pp. 179-211). New York: Routledge. Herzog suggests to use this as a 6th degree polynomial approximation of the Minetti et al's cost function (see above).

### Van Leusen's metabolic energy expenditure cost function (in Watts):

## $1/(1.5*W+2.0*(W+L)*(L/W)^2+N*(W+L)*(1.5*V^2+0.35*V*abs(x[adj))*100)+10))$

which modifies the Pandolf et al.'s equation; see Van Leusen, P. M. (2002). Pattern to process: methodological investigations into the formation and interpretation of spatial patterns in archaeological landscapes. University of Groningen. Note that, as per Herzog, I. (2013). Least-cost Paths -Some Methodological Issues, Internet Archaeology 36 (http://intarch.ac.uk/journal/issue36/index.html) and unlike Van Leusen (2002), in the above equation slope is expressed in percent and speed in m/s; also, in the last bit of the equantion, 10 replaces the value of 6 used by Van Leusen (as per Herzog 2013).

As explained above, if  $V$  is set to 0 by the user, it is internally worked out on the basis of the Tobler function for on-path hiking; therefore, V will not be considered constant throughout the analysed area, but will vary as function of the slope.

### movecost 33

Note: in the returned charts, the cost is transposed from Watts to Megawatts.

### Llobera-Sluckin's metabolic energy expenditure cost function (in KJ/m):

 $1/(2.635 + (17.37 * abs(x[adj])) + (42.37 * abs(x[adj])^2) - (21.43 * abs(x[adj]))^3) + (14.93 *$  $abs(x[adj])<sup>4</sup>)$ 

for which see Llobera M.-Sluckin T.J. (2007). Zigzagging: Theoretical insights on climbing strategies, Journal of Theoretical Biology 249, 206-217.

### Ardigo et al.'s metabolic energy expenditure cost function (in J/(kg\*m)):

 $1/(1.866 * exp(4.911 * abs(x[adj])) * V^2 - 3.773 * exp(3.416 * abs(x[adj])) * V + (45.71 *$  $abs(x[adj]<sup>2</sup>) + 18.90 * abs(x[adj])) + 4.456)$ 

see Ardigo L.P., Saibene F., Minetti A.E. (2003), The optimal locomotion on gradients: walking, running or cycling?, in Eur J Appl Physiol 90, 365-371. If  $V$  is set to 0 by the user, it is internally worked out on the basis of the Tobler function for on-path hiking; therefore, V will not be considered constant throughout the analysed area, but will vary as function of the slope.

Note that the walking-speed-related cost functions listed above are used as they are, while the other functions are reciprocated. This is done since "gdistance works with conductivity rather than the more usual approach using costs"; therefore "we need inverse cost functions" (Nakoinz-Knitter (2016). "Modelling Human Behaviour in Landscapes". New York: Springer, p. 183). As a consequence, if we want to estimate time, we have to use the walking-speed functions as they are since the final accumulated values will correspond to the reciprocal of speed, i.e. pace. In the other cases, we have to use 1/cost-function to eventually get cost-function/1.

### Value

The function returns a list storing the following components

- dtm: Digital Terrain Model ('RasterLayer' class)
- cost.surface: raster representing the cost-surface ('RasterLayer' class)
- accumulated.cost.raster: raster representing the accumualted cost ('RasterLayer' class)
- isolines: contour lines derived from the accumulated cost surface ('SpatialLinesDataFrame' class)
- LCPs: estimated least-cost paths ('SpatialLinesDataFrame' class)
- LCPs.back: estimated least-cost paths back to the origin ('SpatialLinesDataFrame' class)
- LCPs\$length: length of each least-cost path (units depend on the unit used in the input DTM)
- LCPs.back\$length: length of each least-cost path back to the origin (units depend on the unit used in the input DTM)

<span id="page-33-0"></span>• dest.loc.w.cost: copy of the input destination location(s) dataset with a new variable ('cost') added; if the cost is expressed in terms of time, the 'cost' variable will store the time values in decimal numbers, while another variable named 'cost\_hms' will store the time values in sexagesimmal numbers (hours, minutes, seconds)

### See Also

[get\\_elev\\_raster](#page-0-0), [movecorr](#page-15-1), [movebound](#page-7-1), [movealloc](#page-3-1), [movecomp](#page-11-1), [movenetw](#page-34-1)

## Examples

```
# load a sample Digital Terrain Model
data(volc)
# load a sample start location on the above DTM
data(volc.loc)
# load the sample destination locations on the above DTM
data(destin.loc)
# calculate walking-time isochrones based on the on-path Tobler's hiking function (default),
# setting the time unit to hours and the isochrones interval to 0.05 hour;
# also, since destination locations are provided,
# least-cost paths from the origin to the destination locations will be calculated
# and plotted; 8-directions move is used
result <- movecost(dtm=volc, origin=volc.loc, destin=destin.loc, move=8, breaks=0.05)
# same as above, but using the Irmischer-Clarke's hiking function (male, on-path)
result <- movecost(dtm=volc, origin=volc.loc, destin=destin.loc, funct="icmonp",
move=8, breaks=0.05)
# same as above, but using the 'cognitive slope'
result <- movecost(dtm=volc, origin=volc.loc, destin=destin.loc, funct="icmonp",
move=8, breaks=0.05, cogn.slp=TRUE)
```
# calculate accumulated cost surface and the least-cost path between the # origin and one destination, and also calculate the LCP back to the origin

results <- movecost(dtm=volc, origin=volc.loc, destin=destin.loc[2,], move=8, return.base = TRUE)

## <span id="page-34-1"></span><span id="page-34-0"></span>Description

The function provides the facility to calculate LCPs between multiple origins. The result is a network of LCPs connecting each origin location to all the others locations. Optionally, a raster representing the density of the LCPs network can be produced.

## Usage

```
movenetw(
  dtm = NULL,
  origin,
  studyplot = NULL,
  funct = "t",move = 16,
  cogn.slp = FALSE,
  sl.crit = 10,W = 70,
 L = 0,
 N = 1,
 V = 1.2,
  z = 9,
  lcp.dens = FALSE,
  transp = 0.5,
  oneplot = TRUE,
  export = FALSE
)
```
## Arguments

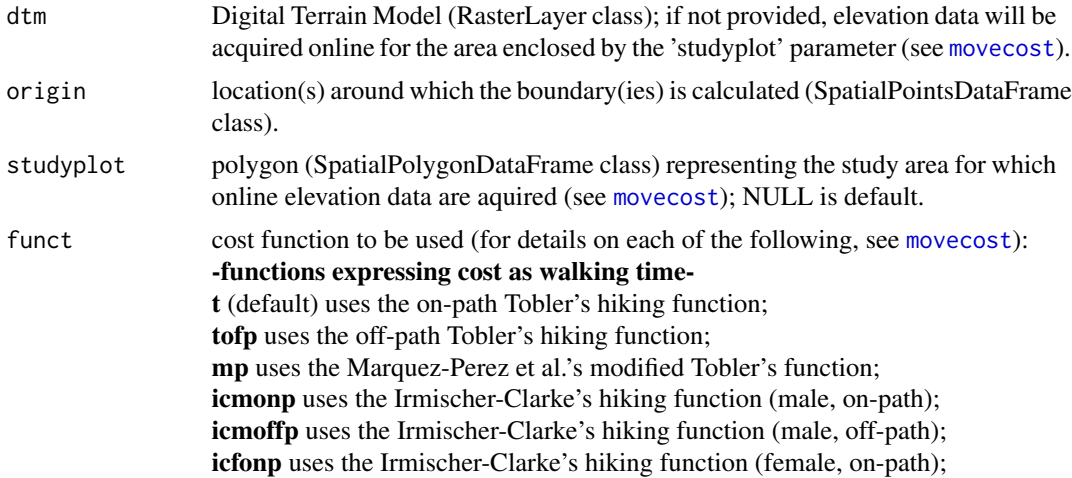

<span id="page-35-0"></span>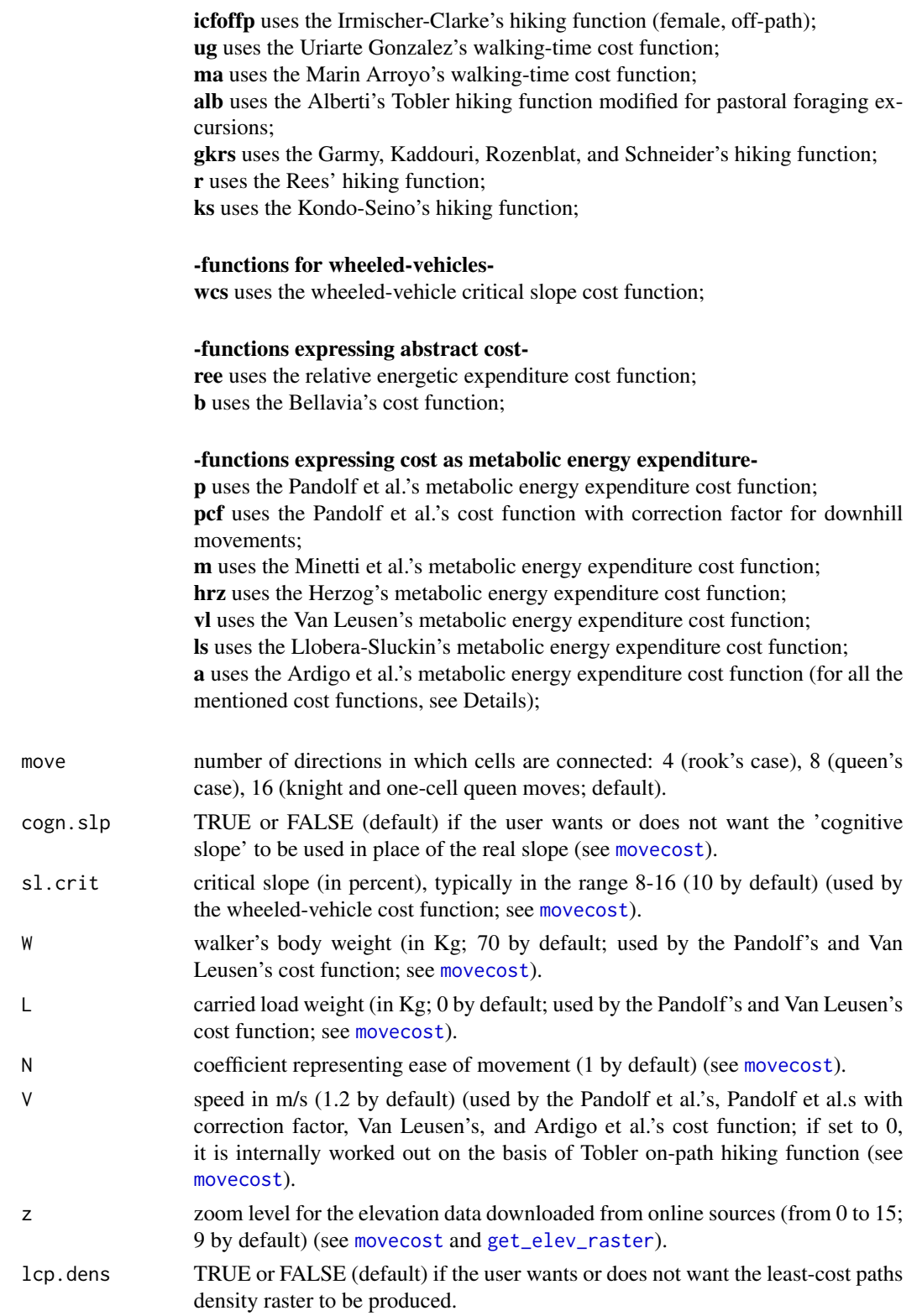

### movenetw 37

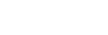

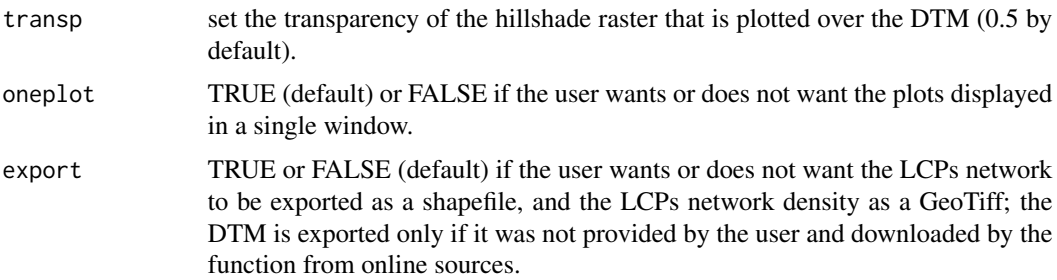

### Details

Like 'movecost()', the function just requires an input DTM ('RasterLayer' class) and an origin dataset ('SpatialPointsDataFrame' class). If a DTM is not provided, 'movenetw()' downloads elevation data from online sources for the area enclosed by the polygon fed via the 'studyplot' parameter (see [movecost](#page-20-1) for more details). Under the hood, movenetw()' relies on 'movecost()' and implements the same cost functions: see the help documentation of 'movecost()' for further information.

'movenetw()' produces a plot representing the input DTM overlaid by an hillshade raster, whose transparency can be adjusted using the 'transp' parameter. On the rendered plot, the LPCs network ('SpatialLinesDataFrame' class) is represented by black lines. Optionally, by setting the parameter 'lcp.dens' to TRUE, the function produces a raster representing the density of LCPs. The raster, rendered overlaid to an hillshade visualization, expresses the density of LCPs as percentages. The percentages are calculated in relation to the maximum number of LCPs passing through the same cell stored in the raster. A density raster expressing counts is NOT rendered BUT is returned by the function. The density raster retains the cell size and coordinate system of the input DTM.

The function returns a list storing the DTM (only in case this has not been fed into the function but aquired online), a list of LCPs split by origin, a SpatialLineDataFrame representing the merged LCPs, and two rasters representing the LCPs network density expressed as counts and percentages respectively.

The mentioned data can be exported by setting the 'export' parameter to TRUE. The LCPs network (exported as a shapefile) and the density raster (as a GeoTiff) will bear a suffix indicating the used cost function.

## Value

The function returns a list storing the following components

- dtm: Digital Terrain Model ('RasterLayer' class); returned only if aquired online
- LCPs.netw: list containing the LCPs ('SpatialLinesDataFrame' class) split by origin
- LCPs.netw.merged: 'SpatialLinesDataFrame' corresponding to the merged LCPs
- LCPs.density.count: raster ('RasterLayer' class) representing the counts of LCPs on each raster's cell
- LCPs.density.perc: same as the preceding, but re-expressing the counts as percentages)

38 volc.loc

## See Also

[movecost](#page-20-1)

## Examples

# load a sample Digital Terrain Model data(volc)

# load the sample destination locations on the above DTM data(destin.loc)

```
# calculate the least-cost path network using the Tobler's hiking
# function (for on-path walking)
```

```
result <- movenetw(dtm=volc, origin=destin.loc[c(1,2,4),], move=8, funct="t")
```
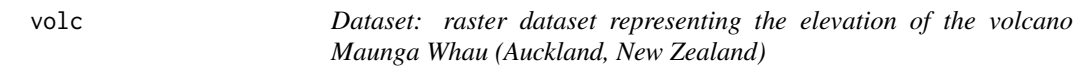

## Description

A RasterLayer representing a DTM of the volcano Maunga Whau (Auckland, New Zealand).

### Usage

data(volc)

## Format

RasterLayer

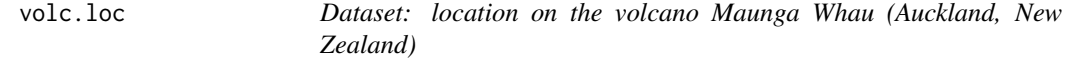

## Description

A SpatialPointsDataFrame representing a spot on the volcano Maunga Whau (Auckland, New Zealand).

<span id="page-37-0"></span>

volc.loc 39

## Usage

data(volc.loc)

## Format

SpatialPointsDataFrame

# <span id="page-39-0"></span>Index

```
∗ datasets
    destin.loc, 2
    Etna_boundary, 2
    Etna_end_location, 3
    Etna_start_location, 3
    volc, 38
    volc.loc, 38
∗ movealloc
    movealloc, 4
∗ movebound
    movebound, 8
∗ movecomp
    movecomp, 12
∗ movecorr
    movecorr, 16
∗ movecost
    movecost, 21
∗ movenetw
    movenetw, 35
destin.loc, 2
Etna_boundary, 2
Etna_end_location, 3
Etna_start_location, 3
get_elev_raster, 6, 10, 14, 18, 23, 25, 34, 36
movealloc, 4, 34
movebound, 8, 34
movecomp, 12, 34
movecorr, 16, 34
movecost, 4–11, 13–18, 20, 21, 35–38
movenetw, 34, 35
par, 23
volc, 38
volc.loc, 38
```